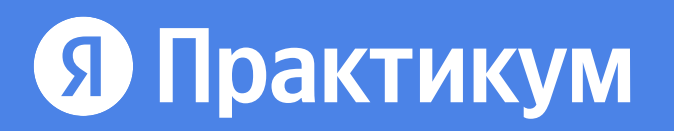

## Python-разработчик плюс

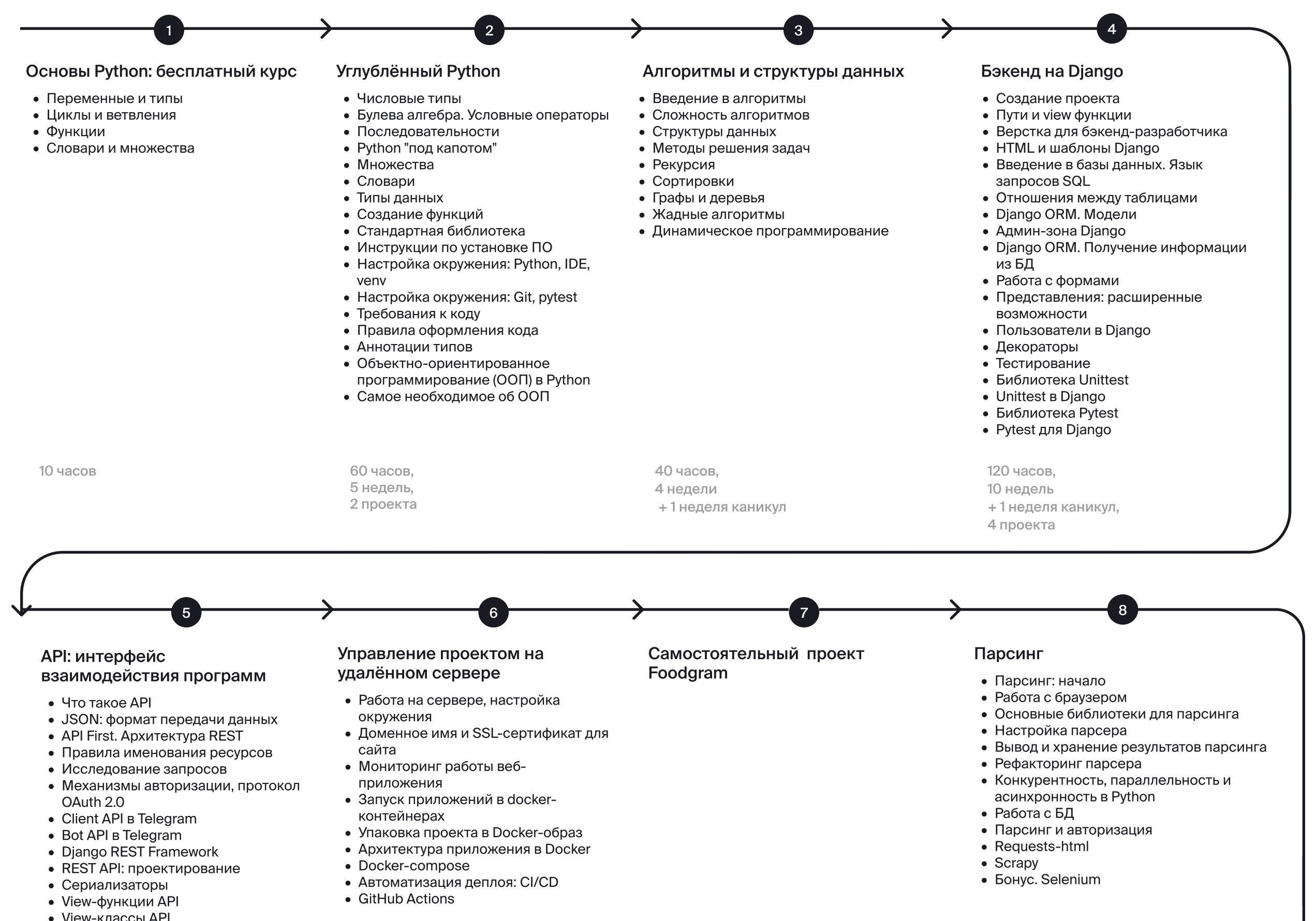

- View-классы API • Вьюсеты и роутеры • Регулярные выражения • Проверка прав: Permissions • Throttling: ограничение количества запросов • Фильтрация, сортировка и поиск • CORS: политика единого источника • Документирование АРІ • Взаимодействие фронтенда и бэкенда через API • Командная работа над проектом 60 часов, 90 часов, 40 часов, 40 часов, 4 недели 8 недель 4 недели, 5 недель 2 проекта 2 проекта +1 неделя +1 неделя каникул, каникул, 1 проект 3 проекта  $10$ Альтернативные фреймворки
- Знакомство с Flask
- $\bullet$  Flask на практике
- REST API на Flask
- Знакомство с FastAPI
- $\bullet$  База данных в FastAPI
- Миграции: библиотека Alembic
- CRUD в FastAPI
- Модель бронирования переговорок
- FastAPI Users

Python для бизнеса

- Бизнес, Python и новые задачи
- Google Cloud Platform: API и сервисный аккаунт
- Google Sheets API: работа с Googleтаблицами
- Google Drive API: работа с объектами Google-диска
- Рефакторинг учебного проекта
- Google API + FastAPI

#### Подготовка к собеседованиям

- Фундаментальная теория: основы программирования
- Ключевые знания по Python
- Базы данных
- Сети и обмен данными
- Фреймворки Python

#### Проектный месяц: командная работа

- Что такое проектный месяц
- Первая неделя на новом проекте: онбординг, распределение ролей, знакомство с техзаданием, постановка задач
- Планирование и трекинг проекта: планирование, разработка, ревью, отчёты
- Презентация проекта и работа с фидбэком

20 часов, 3 недели, 1 проект +1 неделя каникул

10 часов, 2 недели

#### Основы Python: бесплатный курс Модуль 1

 $10$  часов

Во вводном курсе вы почувствуете себя в роли бэкенд-разработчика на Python. Это поможет вам понять, хотите ли вы развиваться в этом направлении. Вы узнаете, что такое бэкенд и какие задачи он решает, разберётесь, как программы взаимодействуют с пользователями и с другими программами.

В каждом уроке после небольшой теоретической части вы будете писать код на Python — с первого же урока. Работать вы будете в онлайн-тренажёре — нашей интерактивной среде.

Этот курс докажет главное: вы самостоятельно можете написать программный код, который будет работать и делать то, что задумано.

## Темы курса

- Знакомство с Python
- Циклы и ветвления
- Функции
- Словари и множества

#### Модуль 2 Углублённый Python

Языки: Python 3.9

Инструменты: Git, GitHub, редактор кода Visual Studio Code, Flake8, Pytest, bash, виртуальное окружение

Знания: правила оформления кода, работа в виртуальном окружении, основы ООП, продвинутые возможности Python.

Вы детально изучите «грамматику» Python, научитесь применять встроенные инструменты и модули этого языка, познакомитесь с типами данных; выясните, как Python работает с оперативной памятью и узнаете, почему это знание важно на практике; изучите требования к коду и правила подготовки проектов.

В этом же блоке вы познакомитесь с основами объектно-ориентированного программирования, установите и настроите редактор кода, узнаете, как работать с системой версионирования кода. В уроках вас ждут практические задания, а в конце каждого спринта – самостоятельный проект. Финальный проект блока «Углублённый Python» — самостоятельное создание игры «Изгиб Питона». Эта работа будет проверена ревьюерами.

60 часов. 5 недель, 2 проекта

### Спринт 1

- Числовые типы
- Булева алгебра. Условные операторы
- Последовательности
- Python "под капотом"
- Множества
- Словари
- Типы данных
- Создание функций
- Стандартная библиотека
- Спринт 2
- Инструкции по установке ПО
- Настройка окружения: Python, IDE, venv
- Настройка окружения: Git, pytest
- Требования к коду
- Правила оформления кода
- Аннотации типов
- Спринт 3
- Объектно-ориентированное программирование (ООП) **B** Python
- Самое необходимое об ООП

Проект: приложение «Холодильник» Система регистрации и отслеживания продуктов в холодильнике.

## Проект: игра «Изгиб Питона»

Реализация классической игры «Змейка» на Python.

## Модуль 3 Алгоритмы и структуры данных

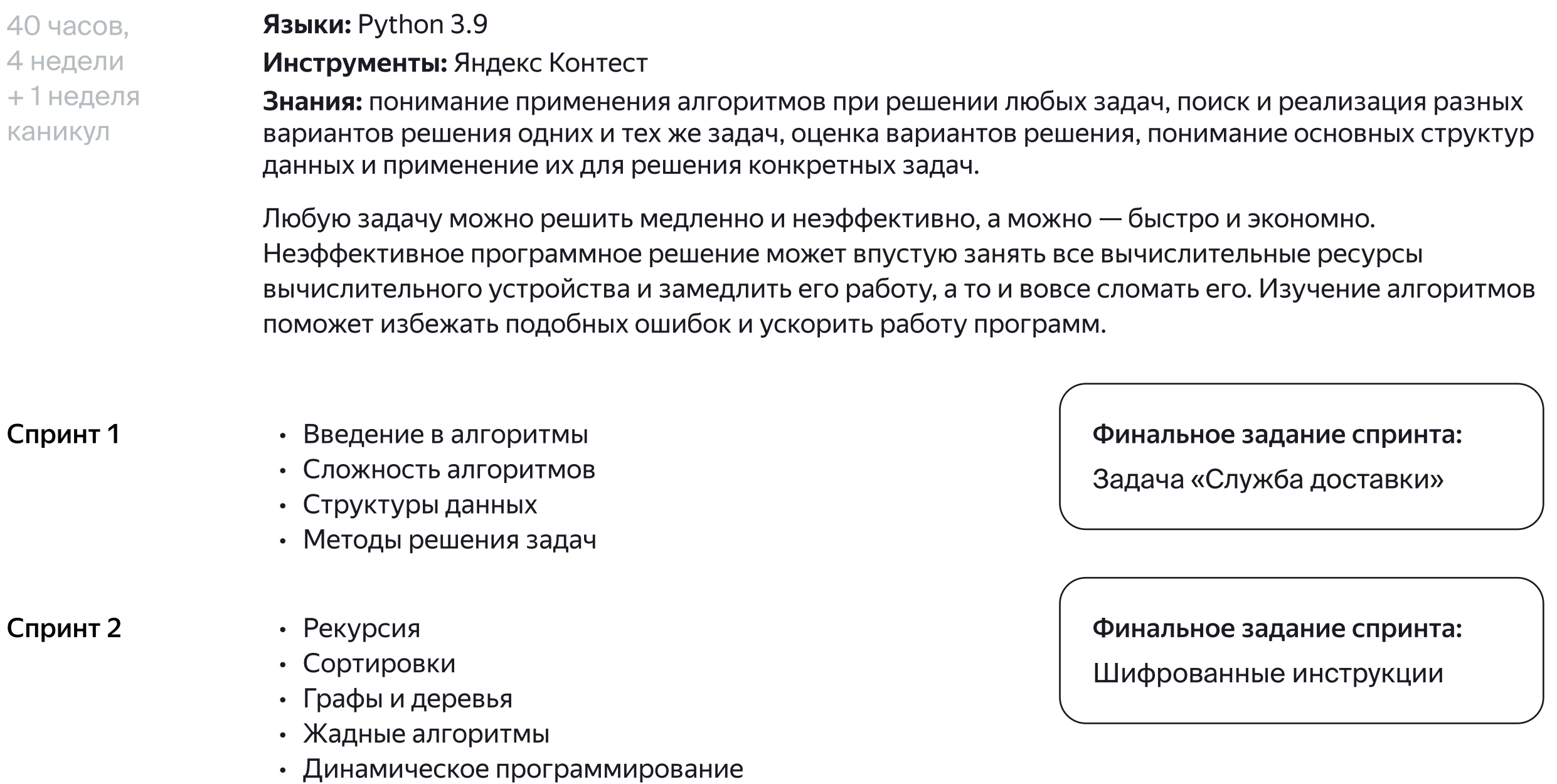

Каникулы <u>— э</u> 1 неделя

## Бэкенд на Django Модуль 4

120 часов. 10 недель +1 неделя каникул, 4 проекта

## Языки: Python 3.9, HTML, CSS

Инструменты: Django Web Framework, Bootstrap, Unittest, Pythonanywhere, Pytest, SQLit Знания: основы HTML и вёрстки для бэкендера, создание основы проекта и добавление новых приложений в Django, применение MVC на практике, использование шаблонизатора Django, работа с Django ORM, тестирование проекта, деплой проекта в облако.

Главная тема курса — работа с веб-фреймворком Django, это программный «конструктор» для создания веб-проектов. Вы создадите полноценное веб-приложение — это будет платформа для блогов. Вы шаг за шагом создадите полноценный портал — с авторизацией, персональными лентами и комментариями. В процессе работы вы научитесь обрабатывать HTTP-запросы, подключите к приложению базу данных, создадите веб-страницы проекта. Любой код нуждается в проверке — вы научитесь писать автоматические тесты для своих программ. К концу курса вы допишете проект — и он станет ещё одной выполненной работой в вашем портфолио.

## Спринт 1

- Создание проекта
- Пути и view функции
- Верстка для бэкенд-разработчика
- HTML и шаблоны Django

Проект: Блогикум. Часть 1.

Развёртывание и настройка веб-приложения, которое станет платформой для блогов.

## Спринт 2

- Введение в базы данных. Язык запросов SQL
- Отношения между таблицами

## Спринт 3

- Django ORM. Модели
- Админ-зона Django
- Django ORM. Получение информации из БД

## Проект: Блогикум. Часть 2.

Настройка панели администратора и работа с публикациями

Спринт 4

- Работа с формами
- Представления: расширенные возможности

## Спринт 5

## • Пользователи в Django

Проект: Блогикум. Часть 3.

Подключение возможности самостоятельной регистрации пользователей, публикации постов через форму, а также их комментирование.

## Спринт 6

- Тестирование
- Библиотека Unittest
- $\cdot$  Unittest в Django
- Библиотека Pytest
- Pytest для Django

**Проект: Vice Versa** 

Тестирование проектов YaNote и YaNews на unittest и pytest

#### АРІ: интерфейс взаимодействия программ Модуль 5

## 90 часов. 8 недель +1 неделя каникул, 3 проекта

Языки: Python 3.9, RegExp

**Инструменты:** Django REST Framework, React, Telegram API, JWT, Postman, requests Знания: настройка взаимодействия Python-приложения с внешними API-сервисами, создание собственного API-сервиса на базе проекта Django, создание Telegram-ботов, подключение SPA к бэкенду на Django через API, основы групповой разработки ПО.

В этой теме вы разберётесь, как веб-проекты взаимодействуют друг с другом, запрашивая и передавая информацию: например, каким образом ваша программа на Python может общаться с серверами Telegram для управления ботом, а тот в свою очередь может получать информацию от других сервисов в интернете. Вы узнаете, что такое API, создадите свой собственный REST API сервис, научитесь настраивать взаимодействие между фронтендом и бэкендом, а также напишете бота, который взаимодействует с популярными веб-сервисами. Кроме того, вы узнаете, как может быть организована авторизация в разных проектах.

## Спринт 1

- $\cdot$  4 TO TAKOE API
- JSON: формат передачи данных
- API First. Архитектура REST
- Правила именования ресурсов
- Исследование запросов
- Механизмы авторизации, протокол OAuth 2.0
- Client API в Telegram
- Bot API в Telegram

Спринт 2

- Django REST Framework
	- REST API: проектирование
	- Сериализаторы
	- View-функции API
	- View-классы API
	- Вьюсеты и роутеры
	- Регулярные выражения

## Спринт 3

- Проверка прав: Permissions
- Throttling: ограничение количества запросов
- Фильтрация, сортировка и поиск
- CORS: политика единого источника
- Документирование АРІ
- Взаимодействие фронтенда и бэкенда через АРІ

Проект: Бот-ассистент

Создание Telegram-бота, оповещающего о статусе домашнего задания

Проект: YaTube. Часть 1.

CRUD API для сервиса YaTube

Проект: YaTube. Часть 2.

Полноценный АРІ для сервиса YaTube. Создание REST API

Спринт 4

• Командная работа над проектом

Итоговый проект модуля: YaMDb Создание REST API для сервиса YaMDb — базы отзывов о фильмах, книгах и музыке. Проект выполняется в команде с другими студентами

Каникулы **- Виделя** 

## Модуль 6 Управление проектом на удалённом сервере

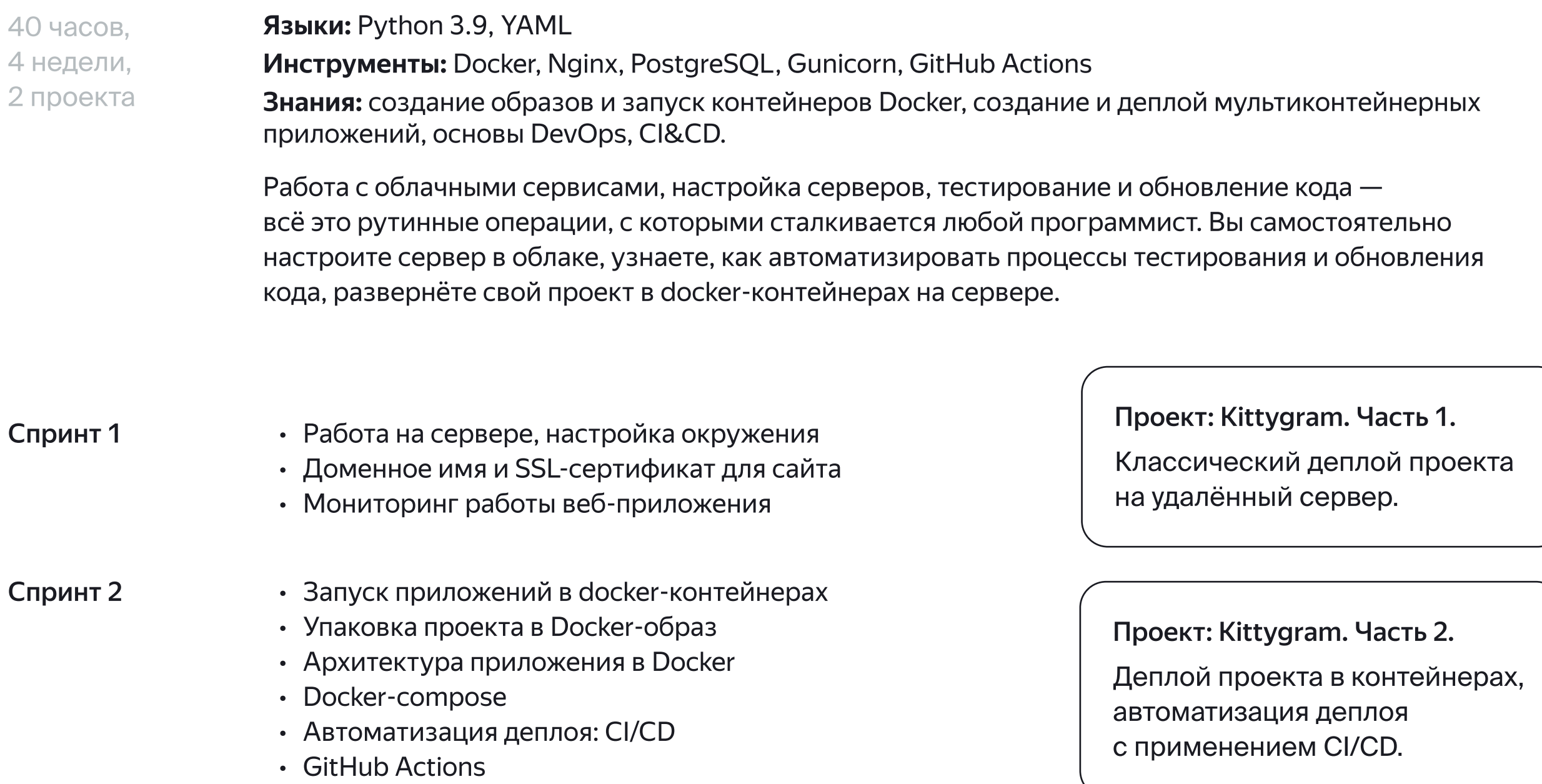

Вы самостоятельно напишете веб-приложение Foodgram: сайт, на котором пользователи будут публиковать собственные рецепты, добавлять чужие рецепты в избранное и подписываться на публикации других авторов. Сервис «Список покупок» позволит пользователям создавать список продуктов, которые нужно купить для приготовления выбранных блюд.

60 часов, 5 недель + 1 неделя каникул, 1 проект

## Модуль 7 Самостоятельный проект Foodgram

#### Модуль 8 Парсинг

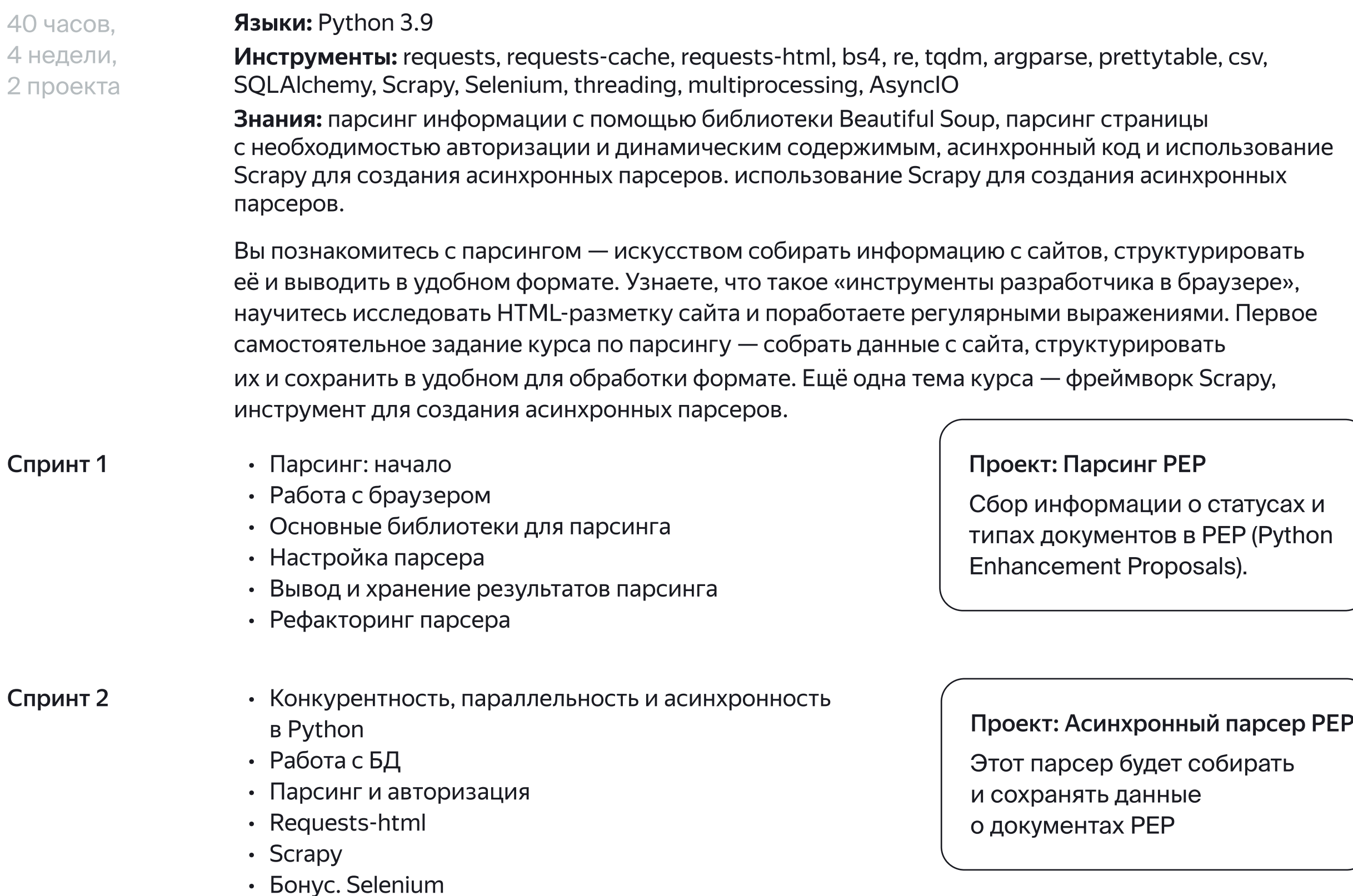

#### Альтернативные фреймворки Модуль 9

Языки: Python 3.9 60 часов Инструменты: Flask, SQLite, Flask-SQLAchemy, Flask-WTF, Flask-Migrate, FastAPI, Pydantic, Uvicorn, 6 недели SQLAIchemy, Alembic, fastapi-users 2 проекта Знания: создание типичного приложения на Flask и FastAPI, основы работы с асинхронным

фреймворком.

На основе фреймворка Flask можно реализовать практически любой проект: от простого одностраничного сайта до серьёзного проекта с авторизацией, аутентификацией и другими возможностями. Flask подходит для задач, которые подразумевают гибкость в выборе компонентов. Разработчик сам принимает решение, что ему пригодится в работе. Фреймворк FastAPI предназначен для быстрой (от англ. fast) разработки API-приложений и основан на использовании стандартной аннотации типов Python. В этом спринте вы реализуете два проекта на FastAPI, они дадут вам представление о том, как работает этот фреймворк.

## Спринт 1

- Знакомство с Flask
- $\cdot$  Flask на практике
- REST API на Flask

## Спринт 2

- $\cdot$  3 накомство с FastAPI
- $\cdot$  База данных в FastAPI
- Миграции: библиотека Alembic
- CRUD B FastAPI
- Модель бронирования переговорок
- FastAPI Users

Проект: Сервис YaCut Сервис укорачивания ссылок **и АРІ к нему** 

## Проект: Приложение QRKot

Проект для Благотворительного фонда поддержки котиков

20 часов 3 недели 1 проект + 1 неделя каникул

Языки: Python 3.9

## Модуль 10 Python для бизнеса

Инструменты: SQLite, FastAPI, Pydantic, Uvicorn, SQLAlchemy, Alembic, fastapi-users, aiogoogle Знания: управление сервисами через Google API, интеграция приложения на FastAPI с сервисами Google Sheets API и Google Drive API, разработка системы управления Google-таблицами.

Вы прокачаете навыки работы с документацией и узнаете, как использовать сервисы платформы Google. Это поможет вам понять общий принцип работы подобных сервисов и в будущем использовать этот навык для работы не только с Google, но и с другими внешними сервисами. Это большой фронт работ, на котором вы сможете найти себе применение.

10 часов, 2 недели

## Модуль 11 Подготовка к собеседованиям

Последний спринт посвящён основным вопросам и темам, которые затрагивают на собеседованиях: вы повторите пройденный материал и дополните его теорией, которой не было в курсе. В конце каждой темы — тесты. В этом спринте вы обзорно пройдёте от фундаментальных основ программирования до конкретных каверзных вопросов, относящихся к python и к веб-разработке.

- Спринт 1 Фундаментальная теория: основы программирования
	- Ключевые знания по Python
	- Базы данных
	- Сети и обмен данными
	- Фреймворки Python
- Спринт 1  **Бизнес, Python и новые задачи** 
	- Google Cloud Platform: API и сервисный аккаунт
	- Google Sheets API: работа с Google-таблицам
	- Google Drive API: работа с объектами Google-диск
	- Рефакторинг учебного проекта
	- Google API + FastAPI

50 часов, 4 недели, 1 проект

## Модуль 12 Проектный месяц: командная работа

Знания из дополнительных уроков курса про мягкие навыки наконец-то пригодятся на практике. Вы примете участие в разработке реального проекта, и сделаете работу над ошибками по командному взаимодействию. Всё будет настоящее: сторонний заказчик (некоммерческая организация), техническое задание, команда разработчиков (вы и ваши однокурсники), тимлид, проджект, тестировщик и CTO. Будут ревью, дедлайны, отчёты, релиз — полное погружение в реальность. В течение всей программы вы изучали навыки и осваивали компетенции необходимые разработчикам, а проектный месяц полигон для их испытаний.

## Спринт 1 • Что такое проектный месяц

## Вебинары

Вебинары с наставником проводятся, в среднем, 1 раз в 2 недели

- Первая неделя на новом проекте: онбординг, распределение ролей, знакомство с техзаданием, постановка задач
- $\cdot$  Планирование и трекинг проекта: планирование, разработка, ревью, отчёты
- Презентация проекта и работа с фидбэком

## Проект: Отчёт в Google Sheets для приложения QRKot

Каникулы **<u>—</u>** 1 неделя

## **9 Практикум**

# Карьерный трек: трудоустройство

30 часов, 4 недели

Эта часть курса для тех, кто решил найти работу в сфере разработки. Карьерный трек организован так же, как и предыдущие темы: теория и практика. Но вместо навыков программирования вы изучите стратегии поиска работы и узнаете о тонкостях выбора компании-работодателя, а в качестве практики вы будете писать не код, а резюме и сопроводительное письмо. В течение курса вы подготовите портфолио к визиту работодателя и проведёте исследование рынка трудоустройства.

Спринт 1

- Профессия и целеполагание
- Поиск работы
- Рынок труда
- Работа мечты
- Подготовка резюме
- Хорошее портфолио

Спринт 2

- Неформальный поиск работы
- Сопроводительное письмо
- Коммуникация с HR
- Анализ собственных результатов
- Спринт 3 • Подготовка к собеседованию
	- Soft- и hard-навыки
	- Деньги
	- Собеседование в Яндекс
	- Выбор компании
	- Офис, удалёнка или фриланс?
	- Как не ошибиться при выборе компании
	- Испытательный срок

## Акселерация

2-6 месяцев Групповые и индивидуальные консультации по стратегии поиска работы. Обсуждение вакансий и тестовых заданий. Разбор сложных кейсов.